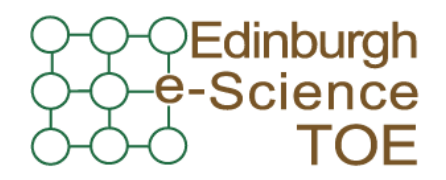

**Training Outreach and Education** http://www.nesc.ac.uk/training http://www.ngs.ac.uk

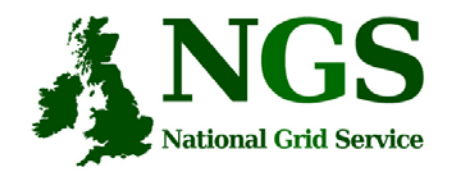

# NGS in the future: emerging middleware

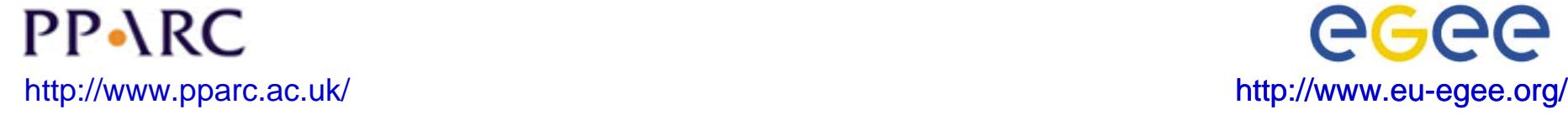

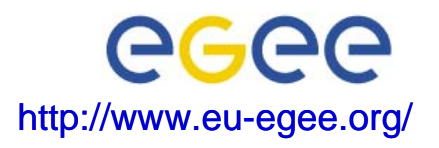

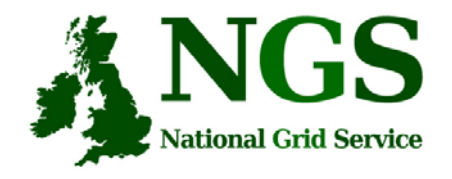

# **Policy for re-use**

- This presentation can be re-used for academic purposes.
- However if you do so then please let trainingsupport@nesc.ac.uk know. We need to gather statistics of re-use: no. of events, number of people trained. Thank you!!

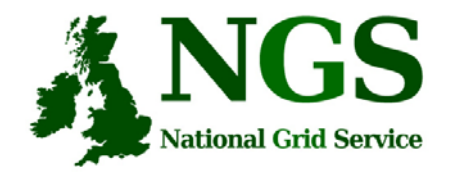

# **Goal of talk**

- The NGS is running a production service
- Different middleware may be deployed in the future.
- The talk seeks to outline some of the possibilities and contexts for that future

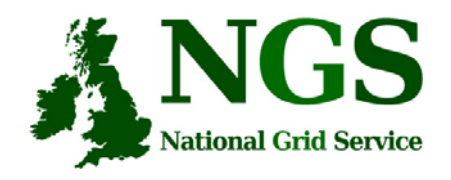

# **Overview of talk**

- Background
- Near future developments
	- Resource broker
	- VOMS
- OMII-UK
- Future developments
	- OMII-Europe
	- Nextgrid

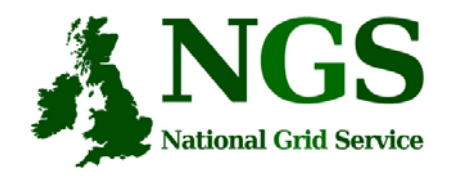

## **NGS middleware evolution**

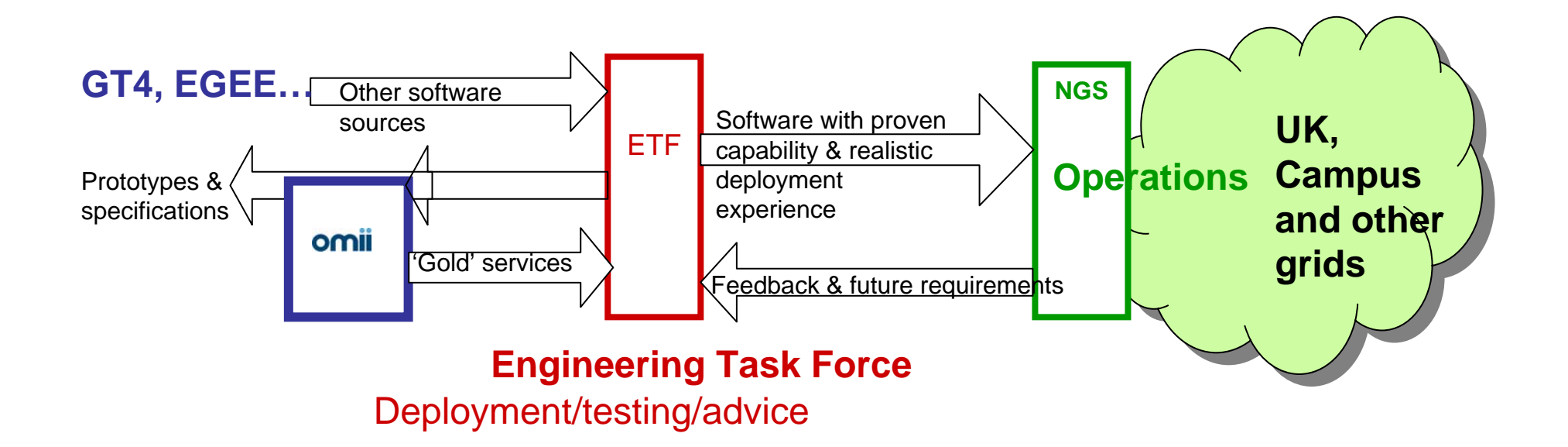

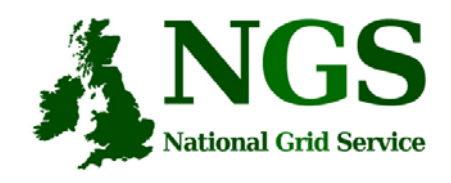

### **Future of UK grid infrastructures**

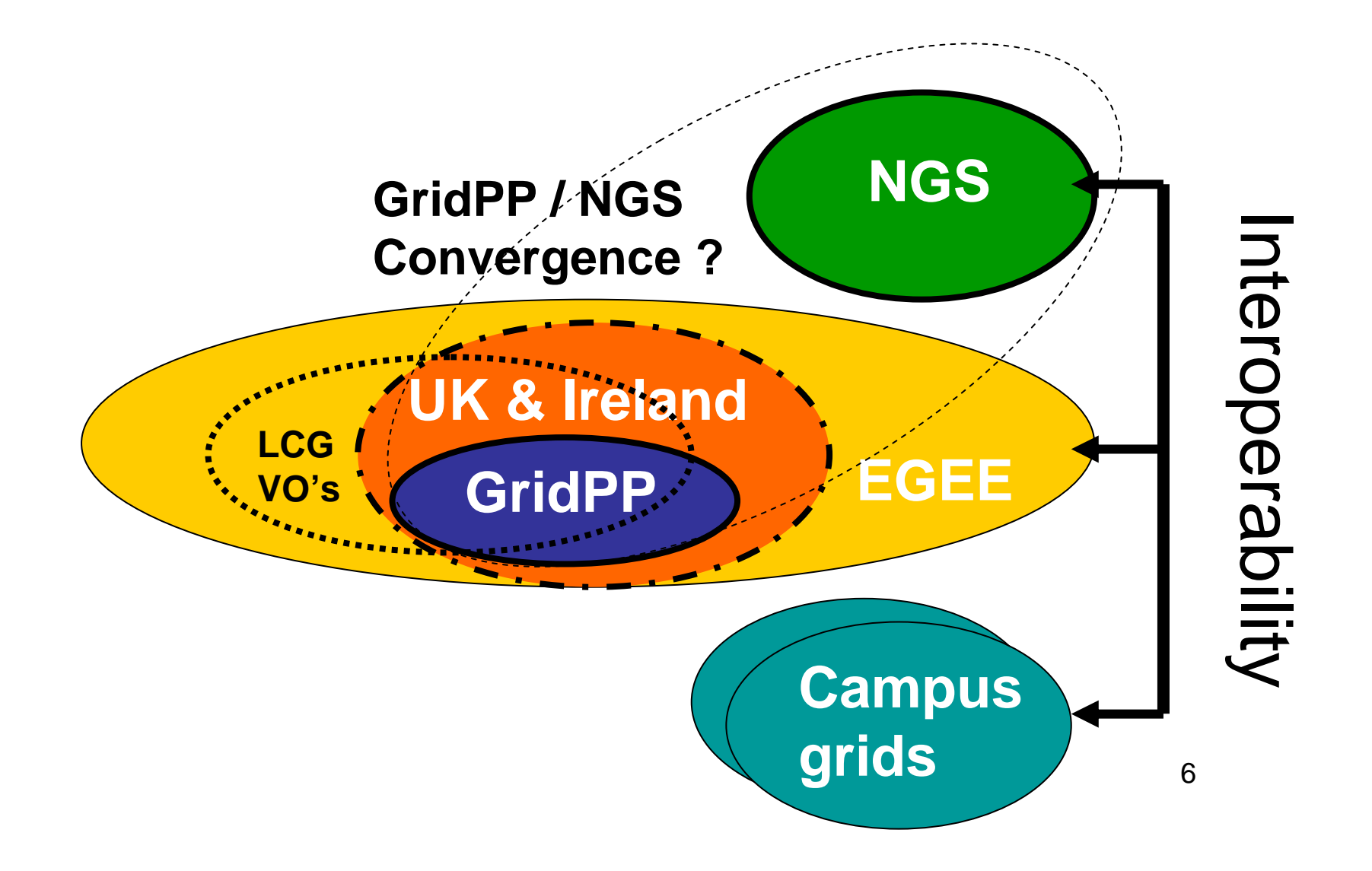

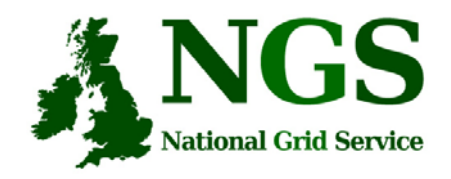

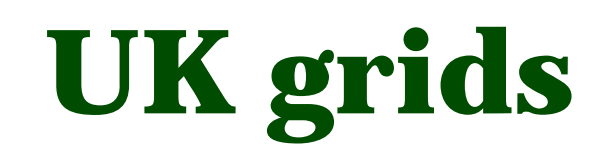

- •NGS: the principal grid for UK e-research
- • GridPP:
	- the UK part of the UK& Ireland federation in EGEE
	- Established over last 5 years as UK part of international Large Hadron Collider Compute Grid, itself now in EGEE
	- Also has other virtual organisations seeking to add more!
- NGS and GridPP: possible convergence
	- Operationally & managerially NGS and GridPP are close & cooperative
	- BUT NGS not yet deploying EGEE middleware
- • Campus grids -e.g. OxGrid,….,…,,…….
	- Resource utilisation; service provisioning; platform for university-wide collaboration
	- NGS "backbone" for extending collaborations to be UK wide
- Also an intermediate scale Regional grids
	- NWGrid, White Rose Grid….

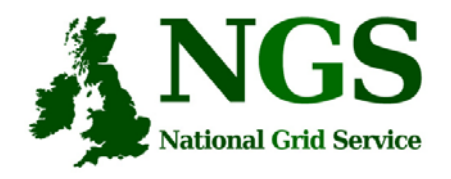

## **NGS Middleware**

- $\bullet$  Middleware recently deployed
	- INCA monitoring: http://inca.grid-support.ac.uk/
	- Windows access gsissh
- • Being deployed
	- VOMS
- Under assessment / observation
	- middleware from EGEE resource broker
	- OMII-UK middleware
	- GT4
- Under development
	- Shibboleth integration AuthN, AuthZ for UK
	- Portal

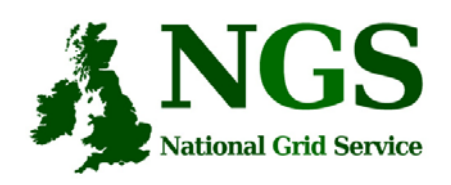

# **EGEE Resource broker**

- •(This is NOT the SRB!!!)
- • Current NGS middleware comprises toolkits inviting development of higher level services
- On the current NGS we have
	- GRAM to submit jobs
	- Information service resources available, state of queues…
- The RB will take the work out of deciding where to run a job
	- Submit job to the grid, not a specified "compute element"
- Challenge delaying RB deployment:
	- RB is tightly coupled to rest of EGEE middleware

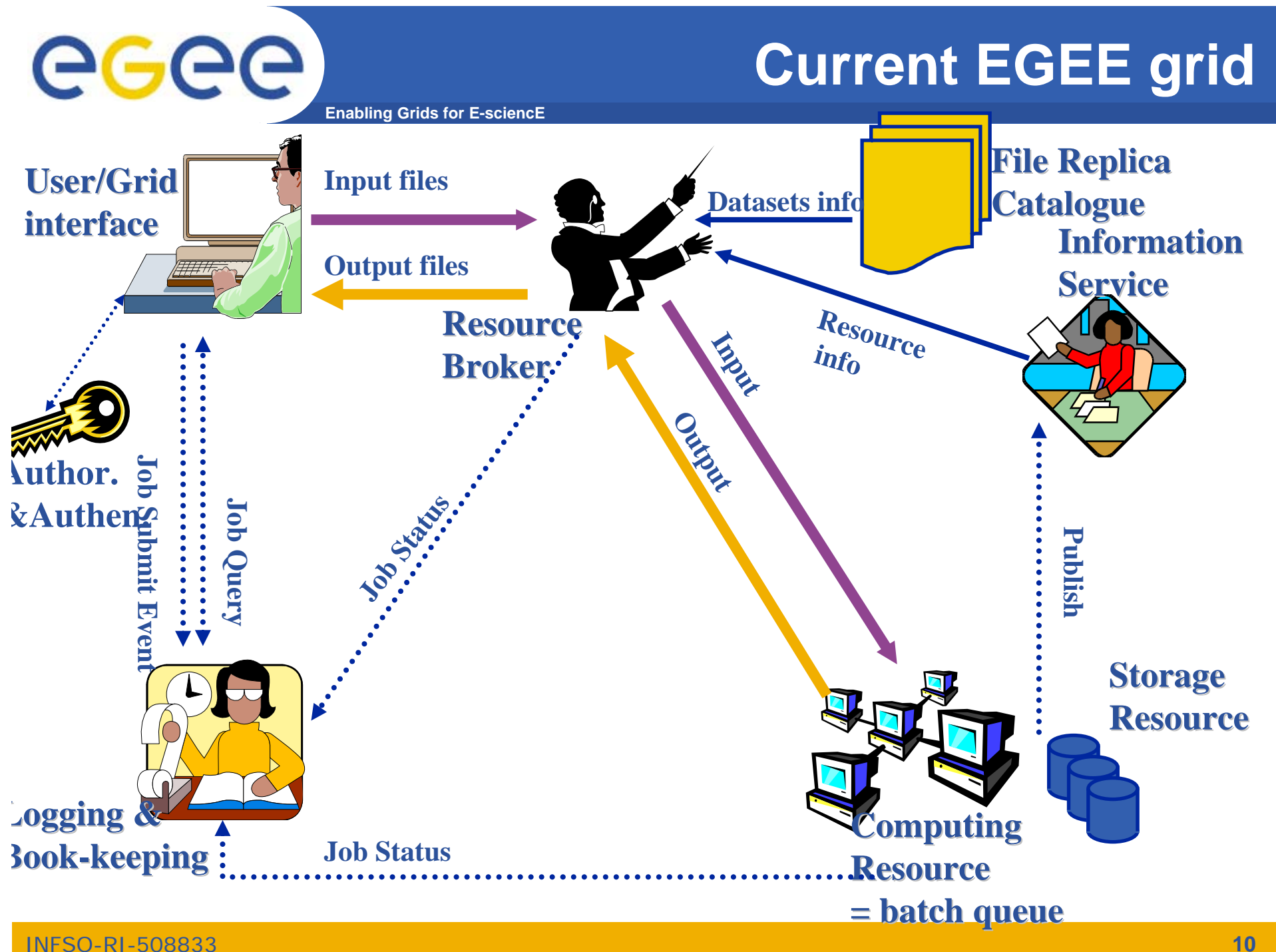

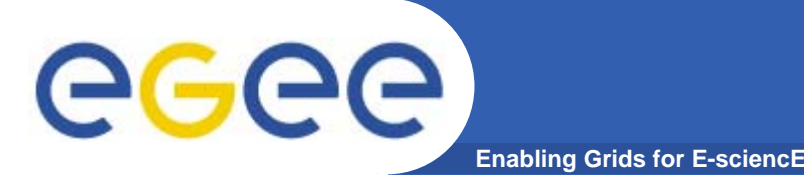

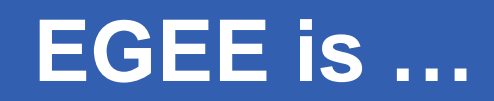

- $\bullet$  **EU-funded project that has established the largest multi-VO production grid in the world!**
- **What's happening now? http://gridportal.hep.ph.ic.ac.uk/rtm/**

 $\bullet$  **What resources are connected? http://goc.grid-support.ac.uk/gridsite/monitoring/**

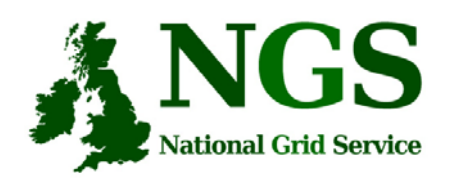

# **EGEE Resource broker**

- Job Description Language file: describes resources needed by a job
- Commands analogous to Globus commands:
	- glite-job-submit <jdl filename>
	- glite-job-status <job-id>
	- glite-job-get-output <job-id>

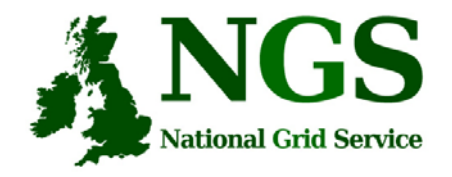

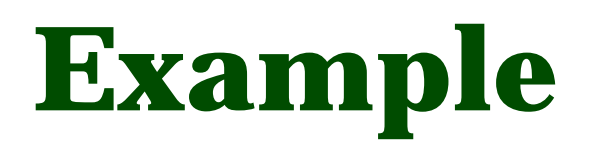

- • glite-job-submit myjob.jdl
	- myjob.jdl:

```
JobType = "Normal";
```

```
Executable = "\mathcal{S}(CMS)/exe/sum.exe";
```

```
InputStreamdbox = \{\text{"home/user/WP1testC",\text{"home/file*"}},\}"/home/user/DATA/*"};
```

```
OutputSandbox = \{``sim.err", "test.out", "sim.log"\};
```

```
Requirements = other. GlueHostOperatingSystemName == "linux" &&other.GlueCEPolicyMaxCPUTime > 10000;
```

```
Rank = other.GlueCEStateFreeCPUs;
```
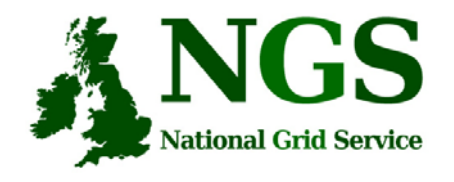

# **More about the RB**

To try using EGEE middleware:

- GILDA is a dissemination grid running the EGEE middleware
	- Go to the demo site: https://grid-demo.ct.infn.it/
	- And / or
	- Obtain an account and certificate for GILDA https://gilda.ct.infn.it/CA/

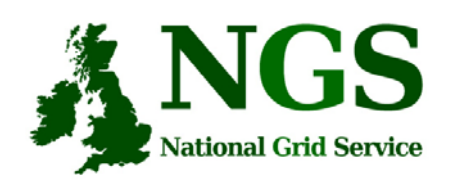

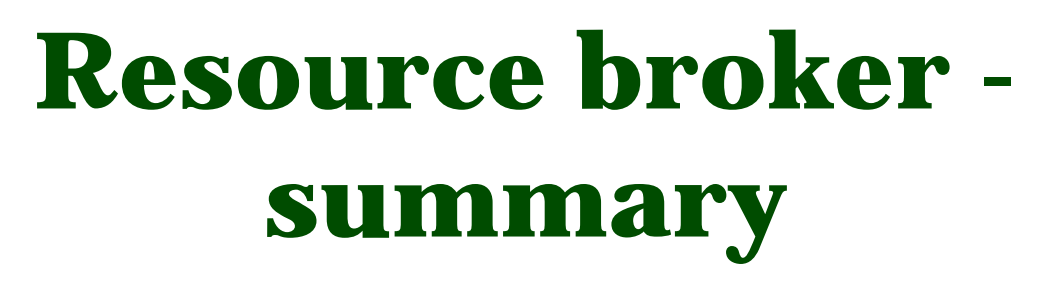

- The resource broker receives a job description in JDL
- It chooses a batch queue for job submission, using the information services
- Its an example of the higher services that can be deployed for the NGS, built upon the current toolkits

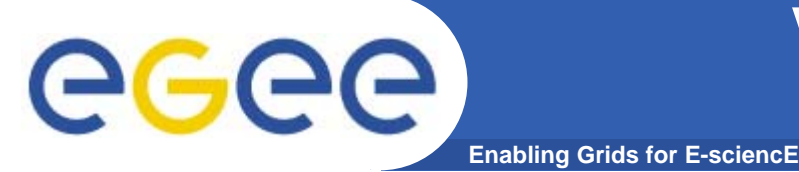

#### **VOMS: Virtual Organization Membership Service**

#### **Before VOMS**

- • **User is authorised as a member of a single VO**
- • **All VO members have same rights**
- • **Gridmapfiles are updated by VO management software: map the user's DN to a local account**
- •**grid-proxy-init**

#### **VOMS**

- **User can be in multiple VOs** Aggregate rights
- **VO can have groups**
	- Different rights for each
		- **Different groups of** experimentalists
	- Nested groups

…

- **VO has roles**
	- Assigned to specific purposes
		- E,g. system admin
		- When assume this role
- **Proxy certificate carries the additional attributes**
- **voms-proxy-init**

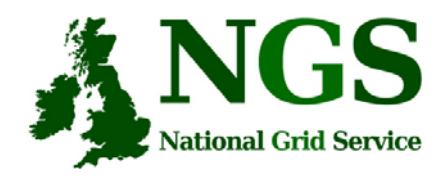

## **EGEE- NGS interoperability**

- •EGEE - Creating international grid infrastructure
- • Important to NGS to interoperate with EGEE – collaborations cross national boundaries!
- 3 potential levels of interoperability
	- Application (P-GRADE for example)
	- Grids jobs submitted to one grid potentially run on another
	- Service services from one stack deployable on another
- $\bullet$ 1 level is possible today – application level

#### **EGEE-II**

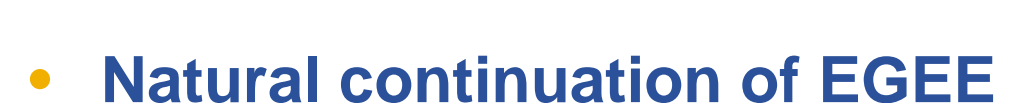

- Expanded consortium

eeee

– $-$  Emphasis on providing an infrastructure

**Enabling Grids for E-sciencE**

- $\rightarrow$  increased support for applications
- $\rightarrow$  interoperate with other infrastructures
- $\rightarrow$  more involvement from Industry
- SA: service activities
	- establishing operations
- NA: network activities
	- supporting VOs
- JRA: "joint research activities"
	- e.g. hardening middleware

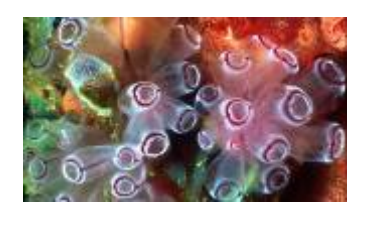

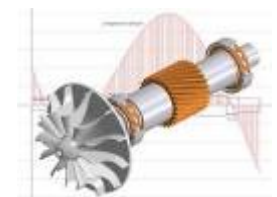

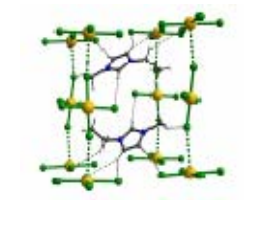

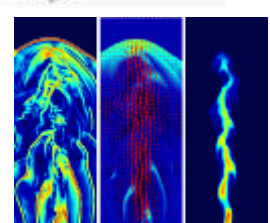

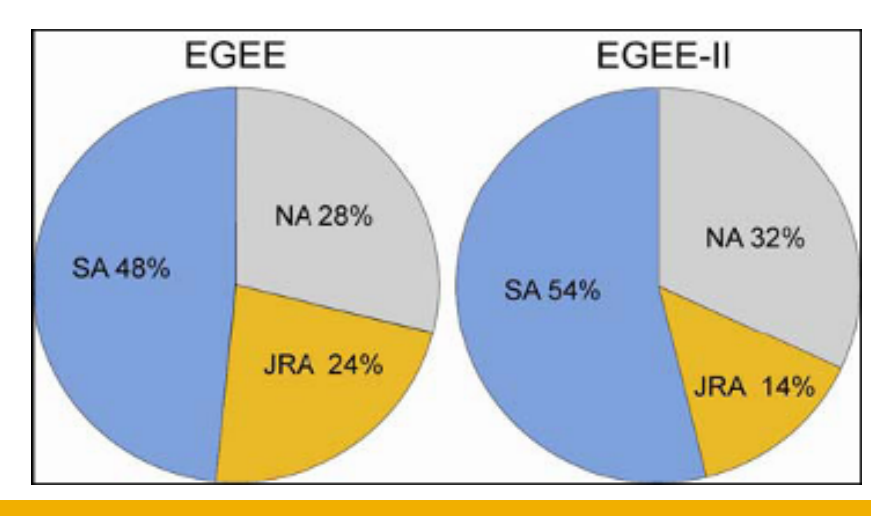

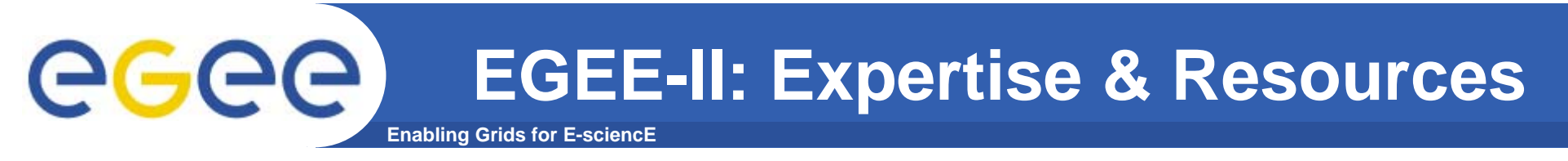

- •**More than 90 partners**
- **32 countries**
- **12 federations**
- **→ Major and national Grid projects in Europe, USA, Asia**

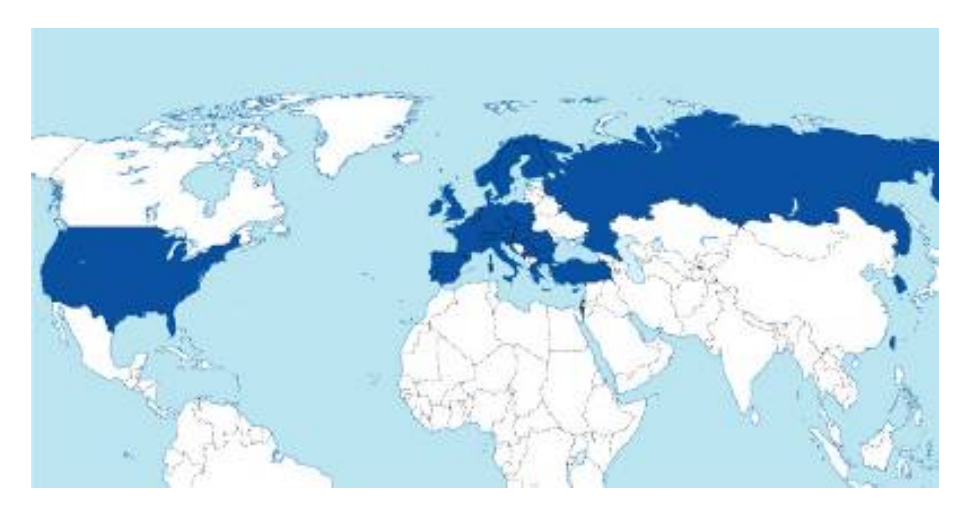

#### **+ 27 countries through related projects:**

- BalticGrid
- SEE-GRID
- EUMedGrid
- EUChinaGrid
- EELA

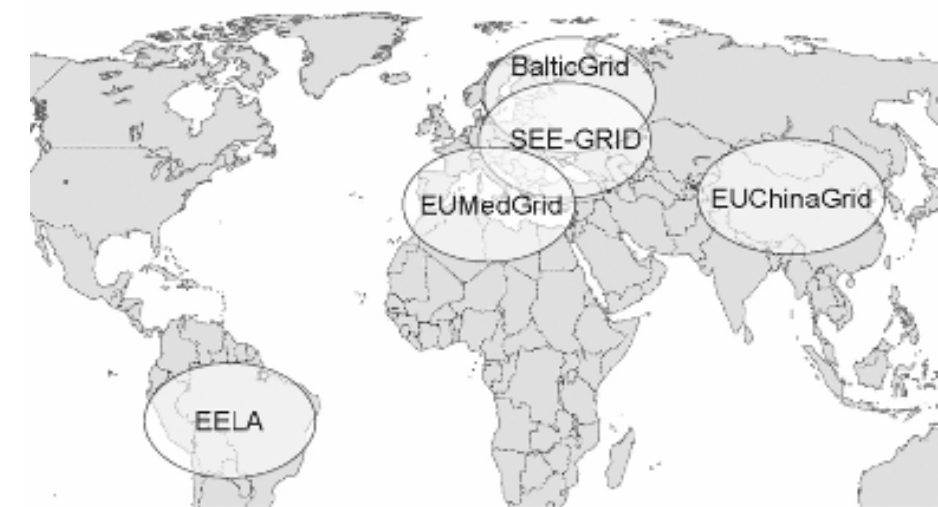

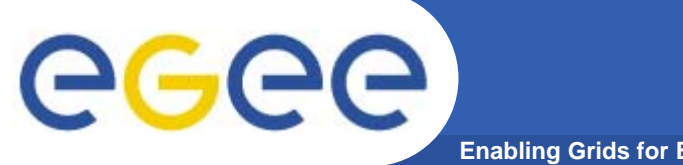

#### **Related Projects**

**Enabling Grids for E-sciencE**

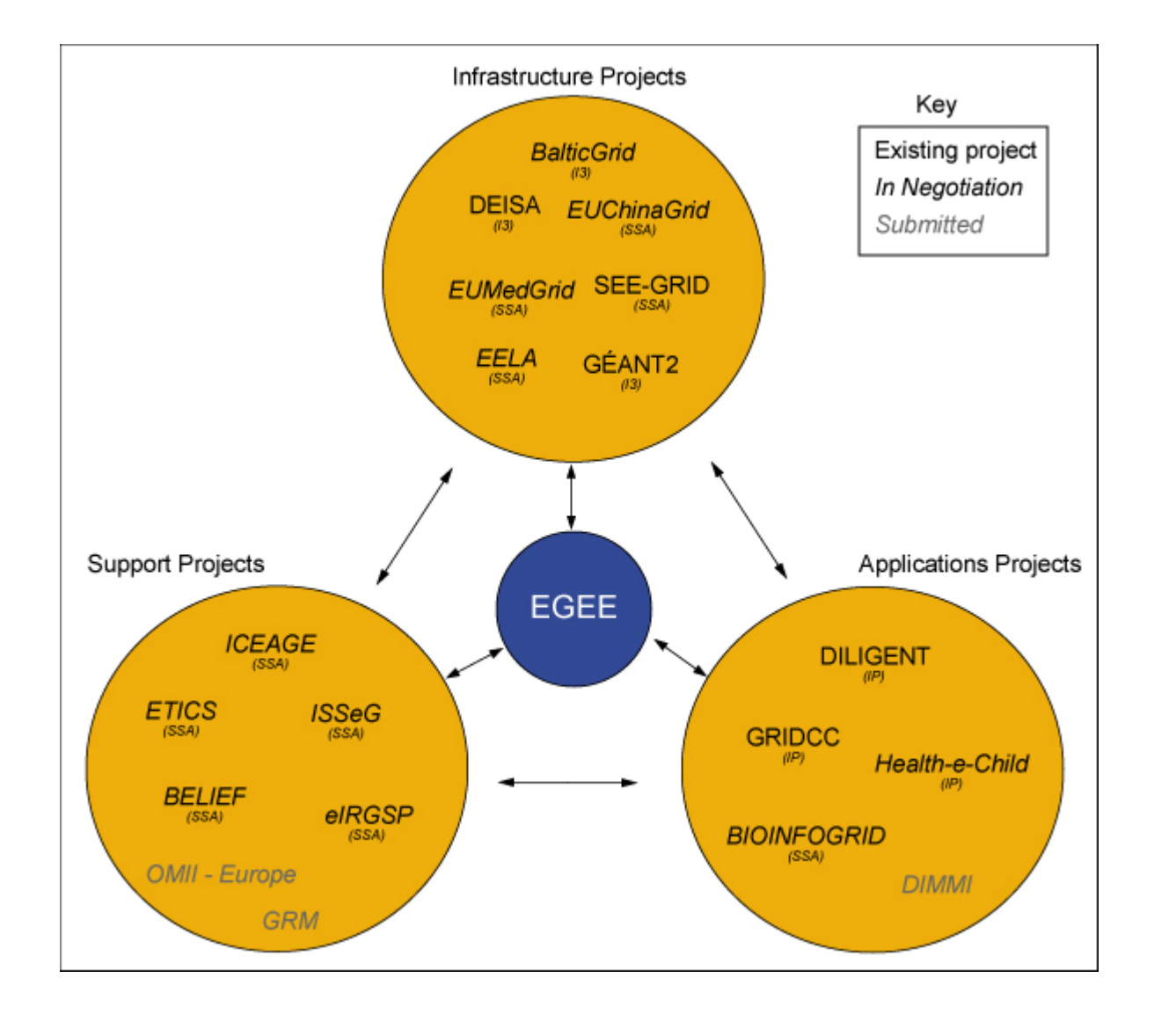

#### **Enabling Grids for E-sciencE infrastructure, education, application Related projects:**

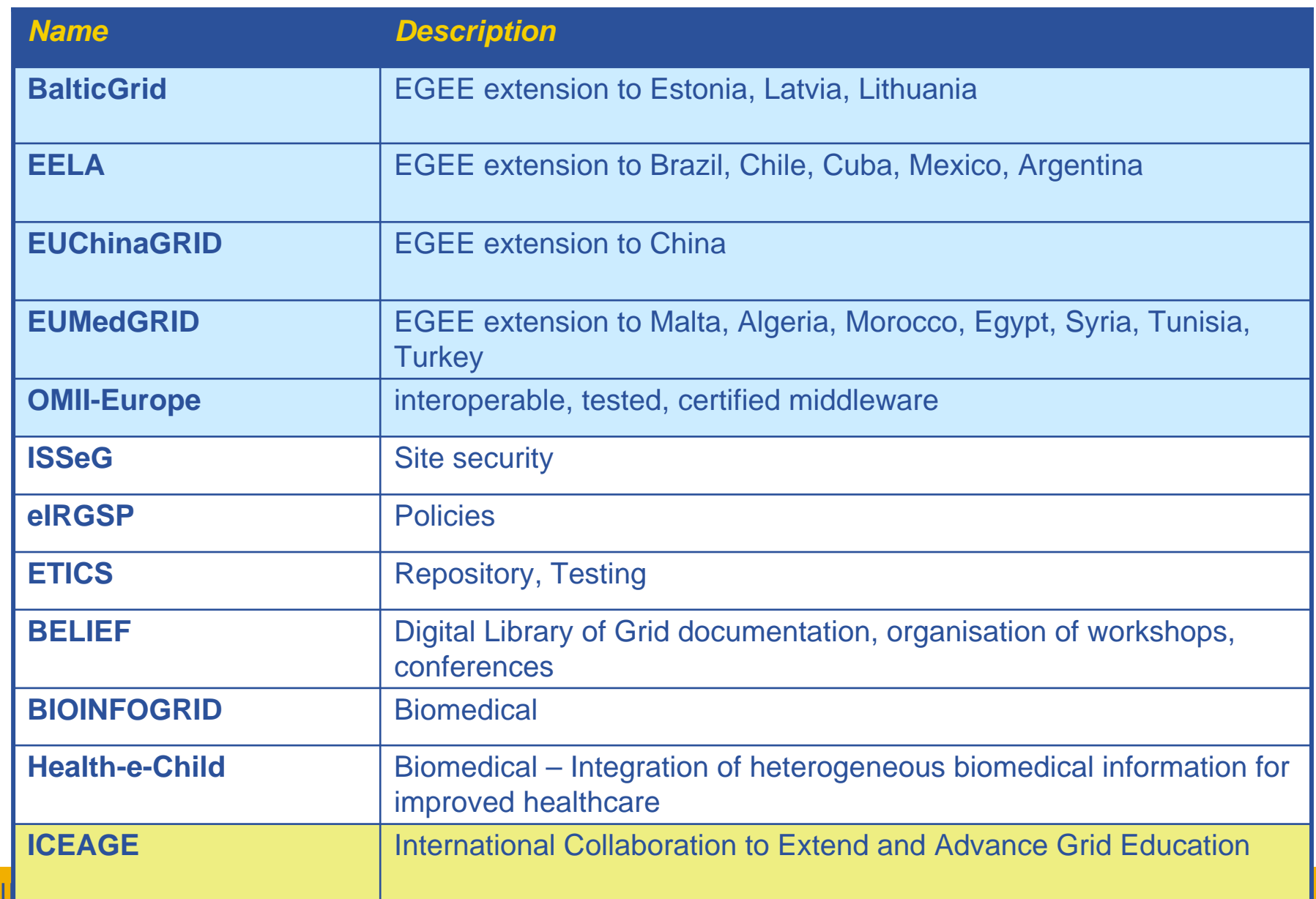

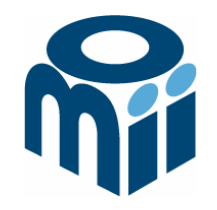

### **OMII-UK: Open Middleware Infrastructure Institute**

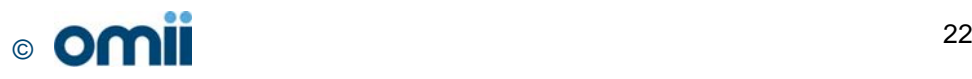

## Building e-Research

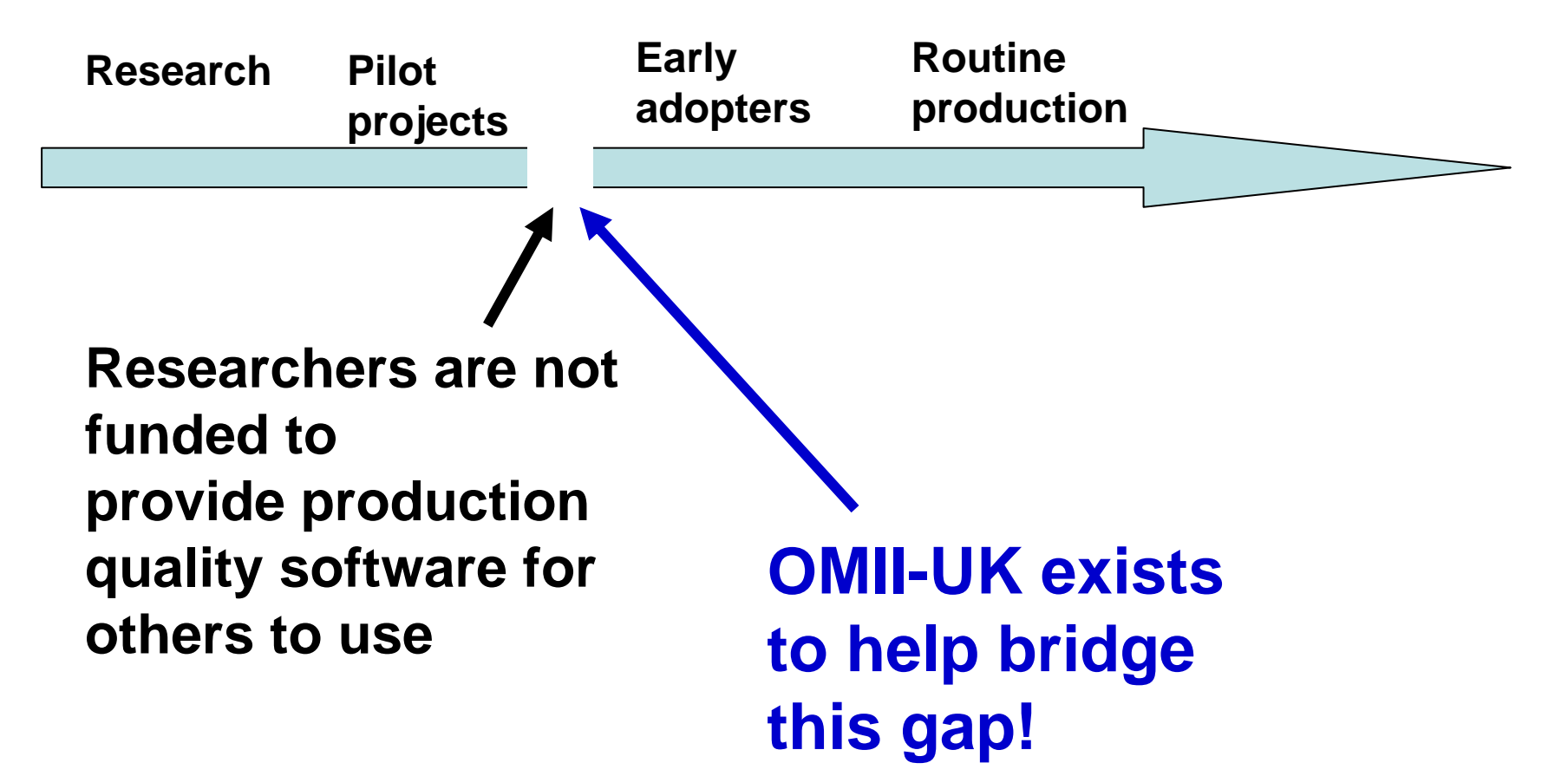

## **Open Middleware Infrastructure Institute**

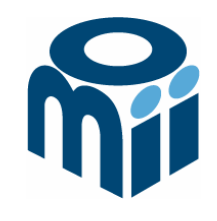

To be a leading provider of reliable interoperable and open-source Grid middleware components services and tools to support advanced Grid enabled solutions in academia and industry.

- Formed University of Southampton (2004)
	- **Focus on an easy to install e-Infrastructure solution**
	- **Utilise existing software & standards**
- Expanded with new partners in 2006
	- OGSA-DAI team at Edinburgh
	- $\bullet$ myGrid team at Manchester

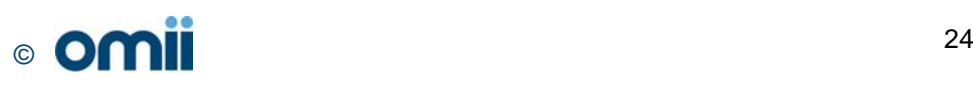

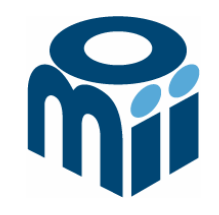

## **Activity**

- By providing a software repository of Grid components and tools from e-science projects
- By re-engineering software, hardening it and providing support for components sourced from the community
- By a managed programme to contract the development of "missing" software components necessary in grid middleware
- By providing an integrated grid middleware release of the sourced software components

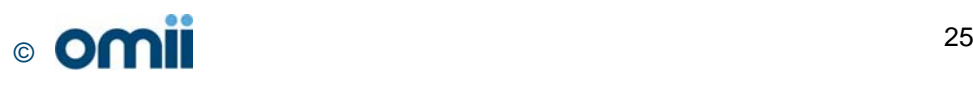

# **The Managed Programme:**

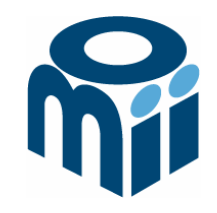

- Integrated with the OMII Distribution
	- $\bullet$ OGSA-DAI (Data Access service)
	- $\bullet$ GridSAM (Job Submission & Monitoring service)
	- $\bullet$ Grimoires (Registry service based on UDDI)
	- $\bullet$ GeodiseLab (Matlab & Jython environments)
	- FINS (Notification services using WS-Eventing)
- Delivering into the repository
	- $\bullet$ BPEL (Workflow service)
	- $\bullet$ MANGO (Managing workflows with BPEL)
	- $\bullet$ FIRMS (Reliable messaging)

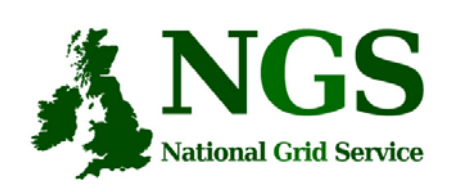

# **OMII-UK and the NGS**

*Some* **elements of OMII-UK**  Users **managed programme and MyGrid are at this "VO-specific"** Composition **level**Workflows **Potential for use of OMII-UK middleware to invoke NGS to**  Invocation **provision services** Annln Annlu Service **Service NGS provides resources that can be**  Provi<del>si</del>onína **invoked from WS-I and WS-RF services.**

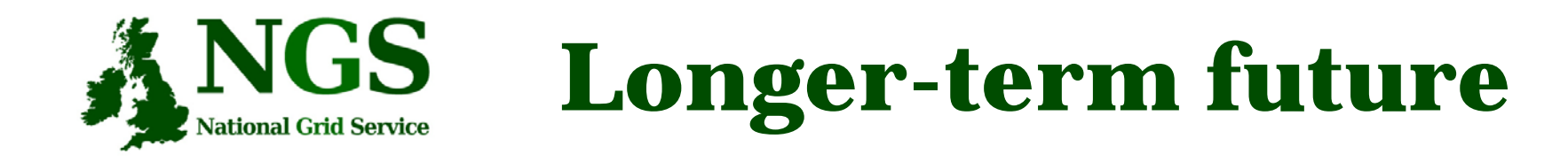

- Interoperability with OMII-Europe
- NextGrid

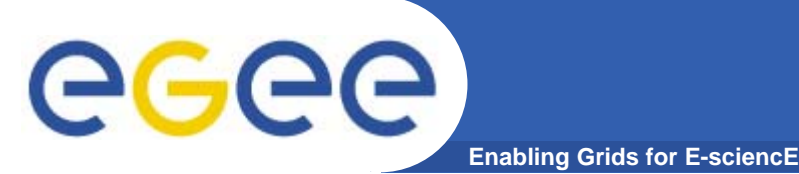

- •**EGEE is cooperating with many projects…. Including:**
- $\bullet$  **OMII-Europe http://www.omii-europe.com/**
	- Repository of grid services
	- Applications can be deployed and run on multiple grid environments through adherence to common services
		- Not required to develop different solutions for different grids
	- Infrastructure to test applications prior to deployment
- • **ETICS – www.eu-etics.org E-infrastructure for Testing, Integration and Configuration of Software**
	- Mission: Provide a generic service that other projects can use to efficiently and easily build and test their grid and distributed software.
		- Set up the foundations for a certification process to help increasing the quality and interoperability of such software

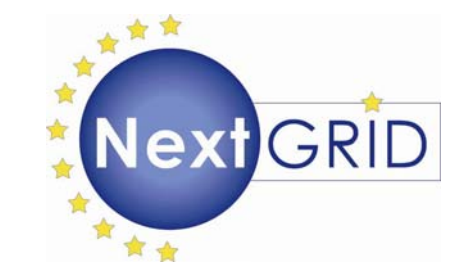

### **NextGRID: Next Generation Grids**

**Stephen Davey, NeSC, UK**

### **NextGRID Project**

- F. 11M€ EU FP6 project; 3 years starting September 2004.
- Г. 22 partners, some industrial, some academic.
- Г. Developing Architecture for Next Generation Grids.
- F. Research and exploration project: A 5-10 year lookout.

#### **www.nextgrid.org**

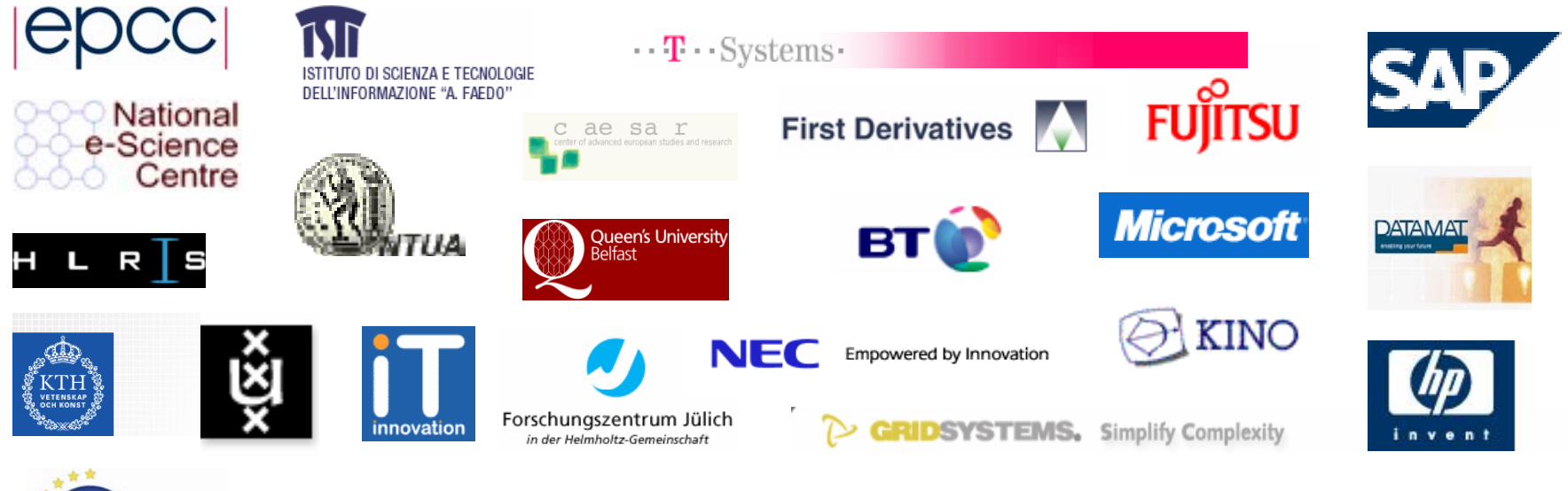

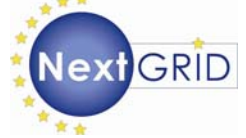

### **NextGRID Project Vision**

- Business focus
	- □ Grids Applicable to Industry
	- □ Inter Enterprise Grids
- SLAs & QoS (not just best effort).
- **Basis in Standards** (for interoperability & stability).

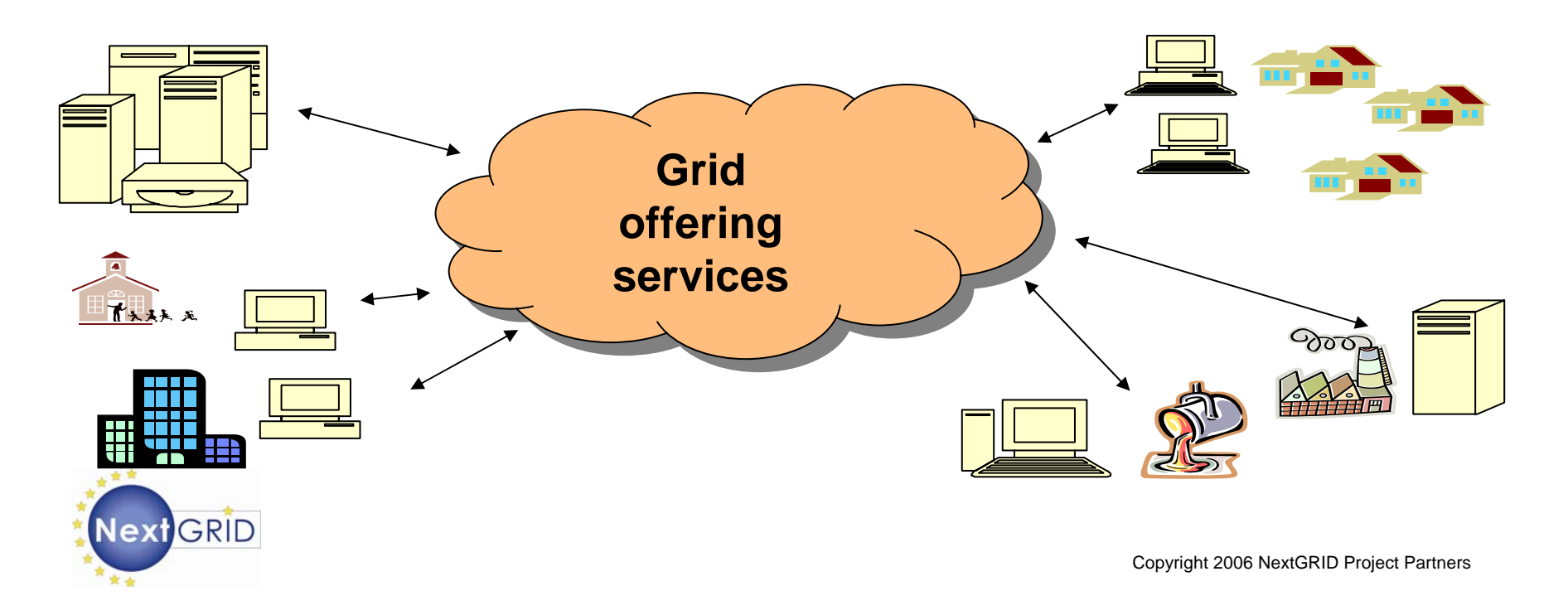

#### **SLAs in NextGRID**

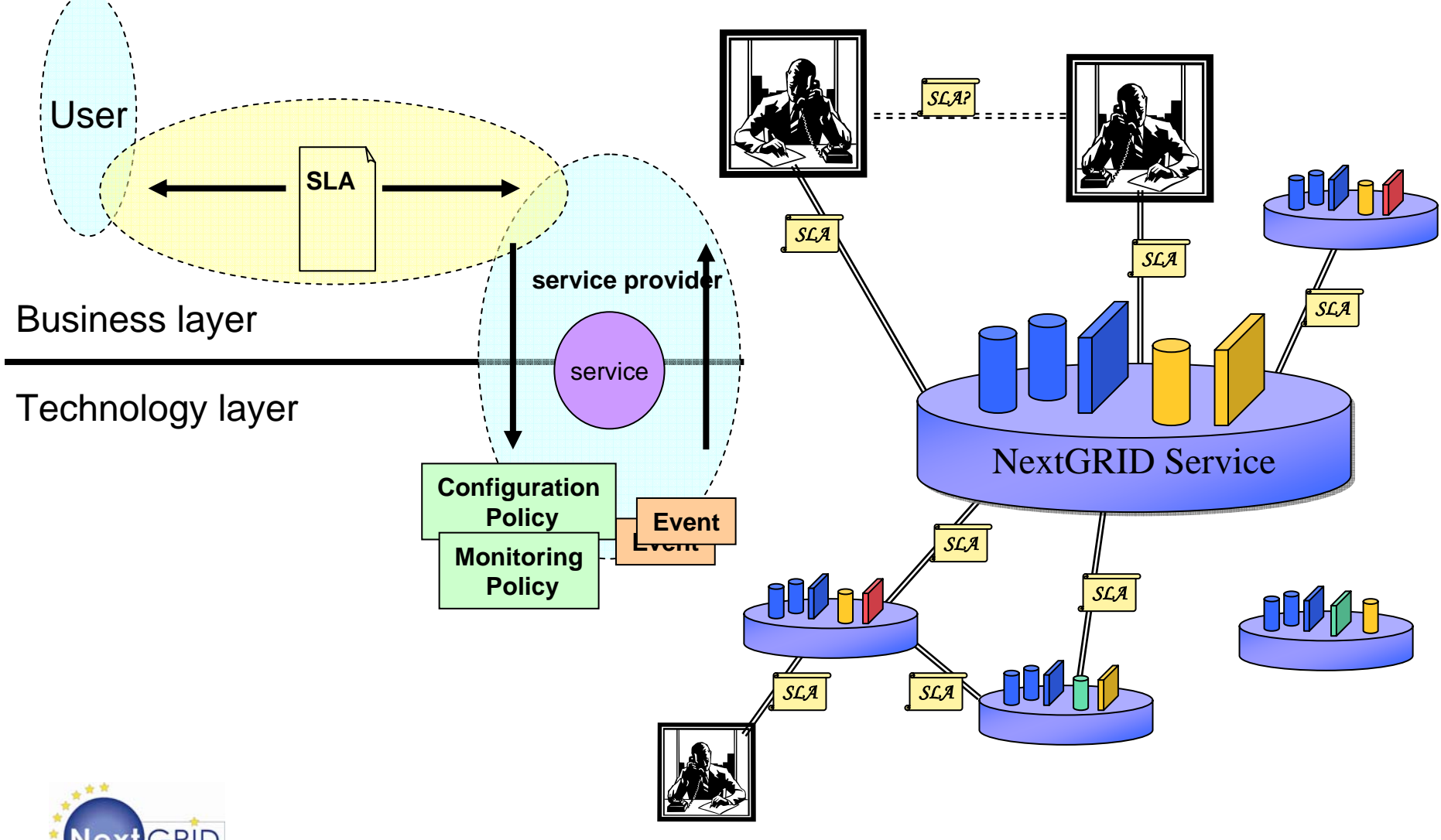

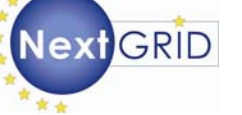

#### **NextGRID Architecture Interactions**

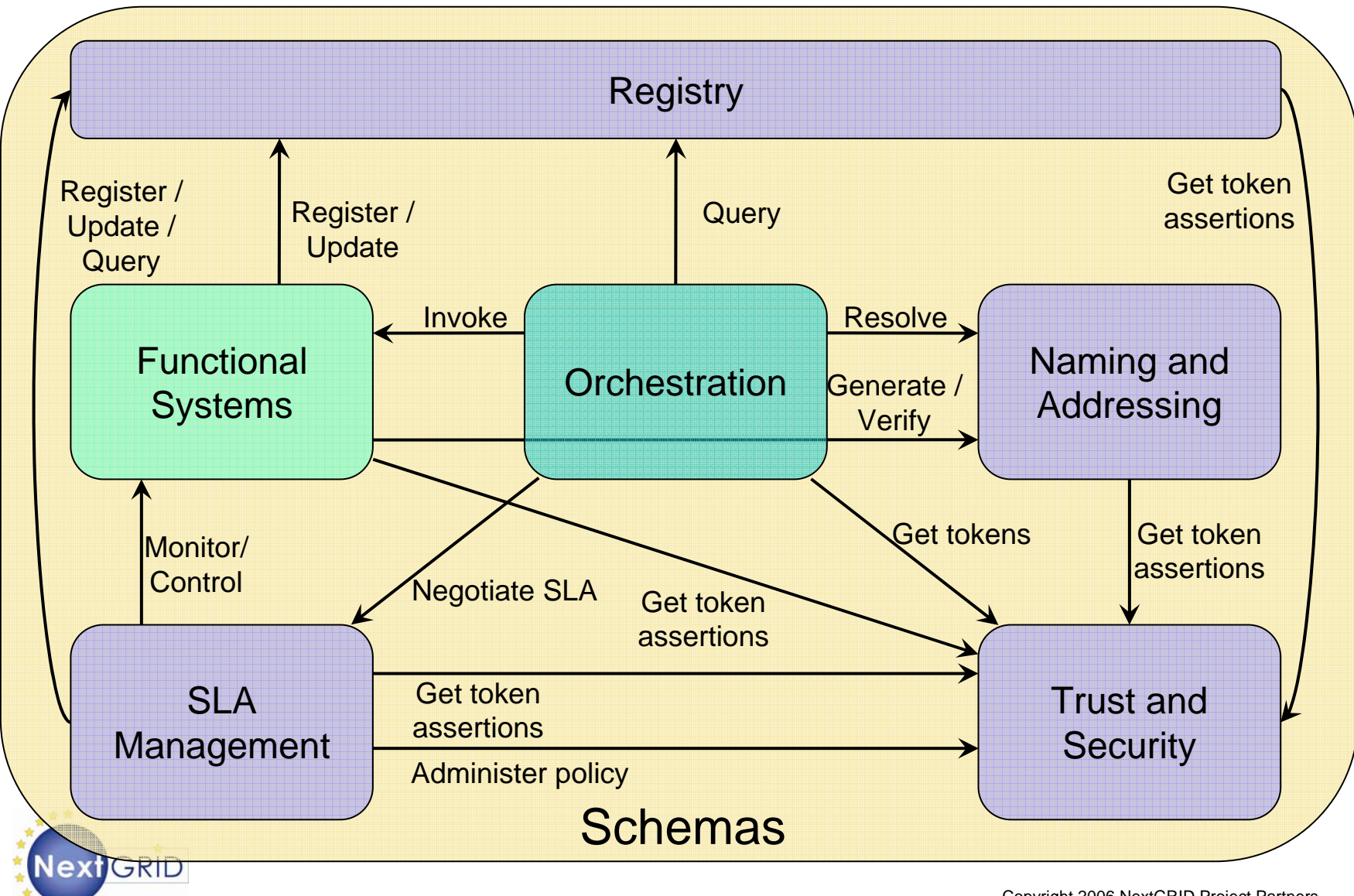

Copyright 2006 NextGRID Project Partners

#### **NextGRID Approach**

#### **NextGRID Architecture is being realised in a series of specifications or profiles called Generalised Specifications**:

- **Management Systems** 
	- □ Basic Profile
	- Naming and Addressing
	- □ Registry
	- □ Trust and Security
	- □ SLA Management
- **Functional Systems** 
	- □ Data Focused (Transfer, Storage, Processing, Access)
- **n** Orchestrators
	- □ Workflow, Data Integration/Federation, Discovery
- Г **Schemas** 
	- $\Box$ Message, Security, SLA, Service Description

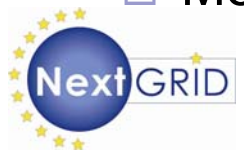

### **Challenges & Experiments**

- **EXECUS Areas:** 
	- □ Service Level Agreements
	- □ Workflows (across domains)
	- $\Box$ **Security**

□ Data

■ Challenges are manifested in NextGRID reference applications from WP7:

□ Financial modelling (Implied Volatility, Derivatives Pricing)

Digital media production (On-demand video rendering)

■ Key components being developed and evaluated.

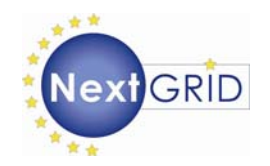

#### **NextGRID Architecture White Paper**

- **Presents the NextGRID Vision and Technical** Challenges, plus future work of the project
- **Reading Architectural Principles** 
	- **□ Dynamics, Composition, Infrastructure**
	- □ NextGRID Generalized Specifications and Profiles

http://www.nextgrid.org/download/publications/NextGRID\_Architecture\_White\_Paper.pdf

Contributors & Acknowledgments. Particular thanks to:

- Malcolm Atkinson (Nesc), David Snelling (Fujitsu), Bryce Mitchell (BT)
- NextGRID Architecture WP1 & many others

www.nextgrid.org

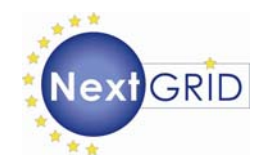

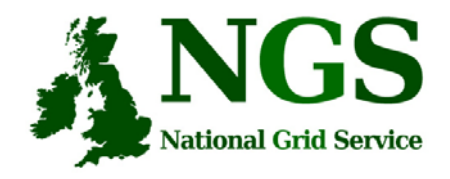

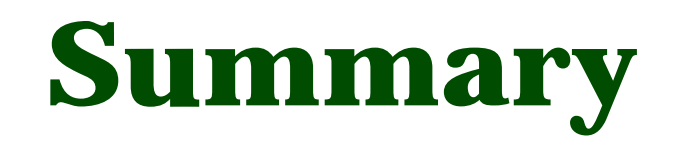

- Middleware recently deployed
	- INCA monitoring: http://inca.grid-support.ac.uk/
- Being deployed
	- VOMS
- Under assessment / observation
	- middleware from EGEE
	- OMII middleware
	- GT4
- Under development
	- Shibboleth integration
- Long-term
	- OMII-Europe
	- NextGrid